## **Assignment #4 Notes**

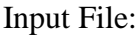

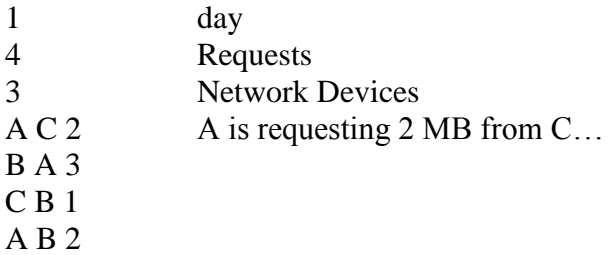

Step 1) Read in requests:

\*Since we know we have 3 Network devices (read in from file), we can create an array of size 3 that holds the Network Devices:

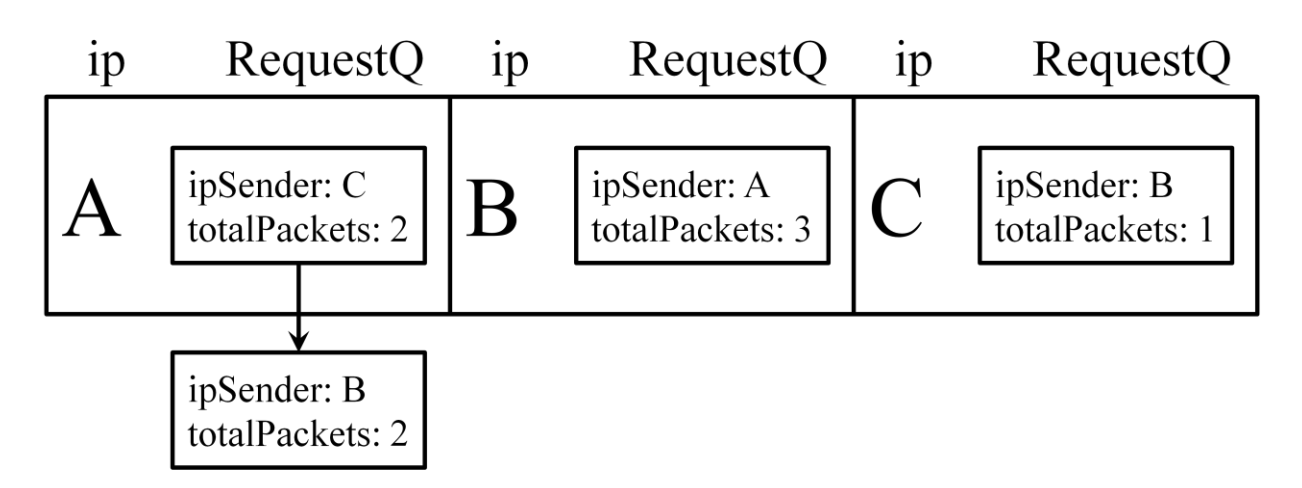

\*Notice that the order of the devices in the array is the order in which we saw new devices in the input file. I would like you to use this convention, instead of ordering by which request comes first.

Step 2) Begin simulation at  $Clock = 1$ :

Enqueue Phase: enqueue 1 packet from each device, for only the  $1<sup>st</sup>$  request in each device's RequestQ.

The resulting router will be:

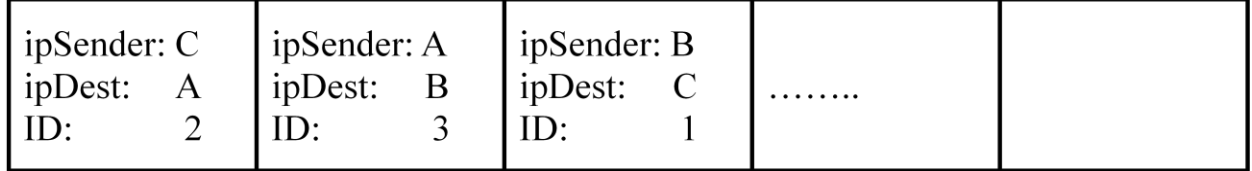

\*Note the ID is the number of packets left to fulfill, once the ID  $=$  1, we know the request is complete.

\*If the enqueue into the router is successful, we will also want to decrement the totalPackets for each device's first requests. So the resulting array would be:

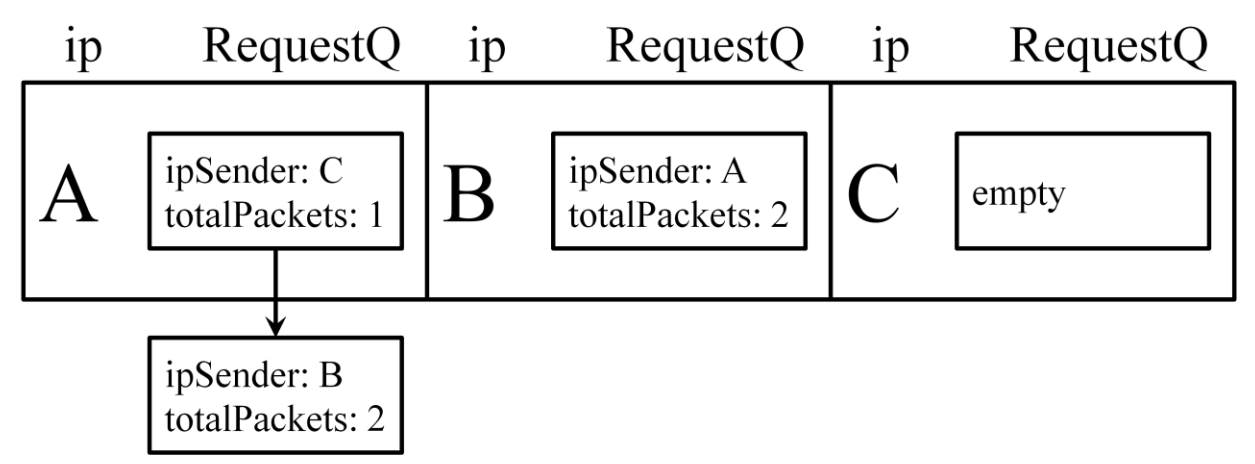

\*Note that since C's  $1<sup>st</sup>$  request was fulfilled, totalPackets == 0, so we could dequeue it and move to C's next request. However, C only had one request, so the queue is empty.

Step 3) Dequeue phase: on same clock cycle, the router can only dequeue 1 packet per cycle so after dequeueing the router looks like:

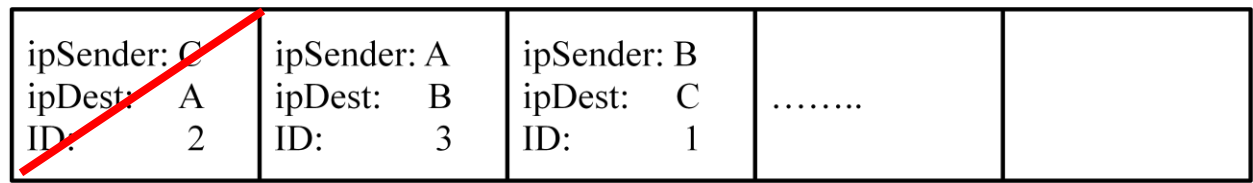

 $Clock = 2$ :

Router after enqueue and dequeue phases:

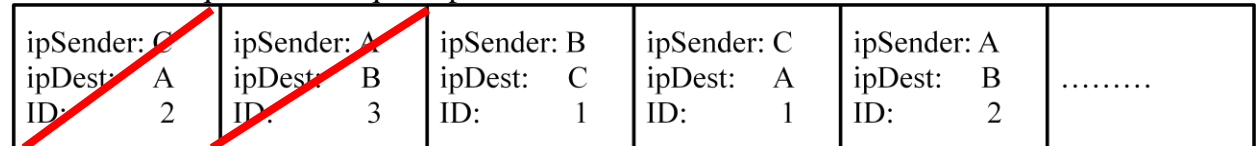

Device Array after Enqueue Phase:

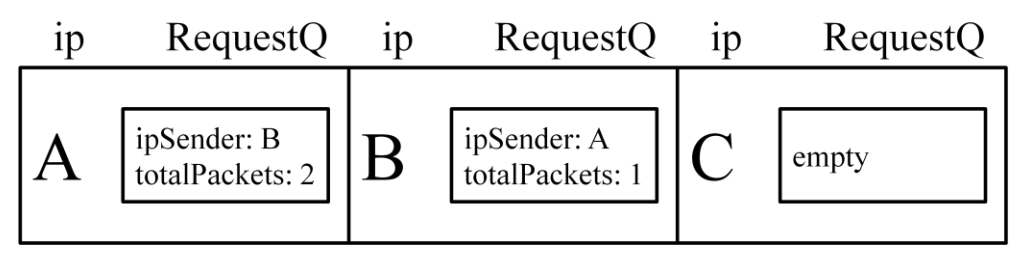

 $Clock = 3$ : Router after enqueue and dequeue phases:

|  |  | ipSender:<br>ipDest<br>ID | $l$ ipSender: $C$<br>ipDest: | l ipSender: A<br>ipDest:<br>LD. | l ipSender: B<br>ipDest: | ipSender: A<br>ipDest: | $\cdots$<br>$\cdots$<br>$\cdots$ |
|--|--|---------------------------|------------------------------|---------------------------------|--------------------------|------------------------|----------------------------------|
|--|--|---------------------------|------------------------------|---------------------------------|--------------------------|------------------------|----------------------------------|

Device Array after Enqueue Phase:

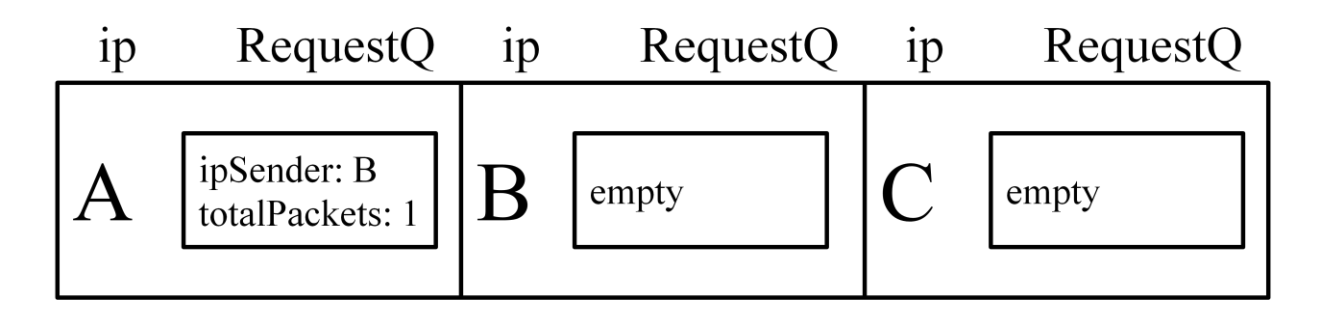

On this clock cycle the following would print to the file, since a packet with  $ID == 1$  was dequeued from the router:

"Device C has received its request at time = 3ms."

The simulation would continue until all requests have been filled…